STUTMAN

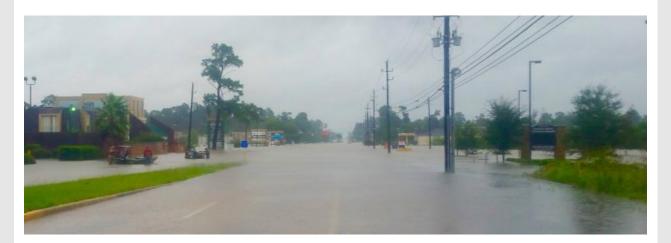

## **SUBROGATION ALERT - HURRICANE HARVEY**

As of 9 am Wednesday morning, our Texas Regional Office was open and operating. While our Houston area office did not sustain any damage during Hurricane Harvey, many of your insureds were not and will not be so fortunate. Stutman Law is actively evaluating subrogation potential and providing on the ground oversight for losses which have occurred along the path of this historic storm including losses in the greater Houston area. Please do not hesitate to contact <u>Rick Eckerson</u>, the Managing Attorney in the Texas Regional Office, at 832-452-2727 (24/7) if you have a loss that needs our immediate attention. Our thoughts and prayers go out to everyone in the Houston area.

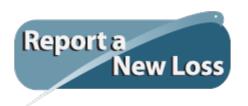

Stutman Law 888-579-1144 I info@StutmanLaw.com I www.StutmanLaw.com Copyright © 2017 Stutman Law